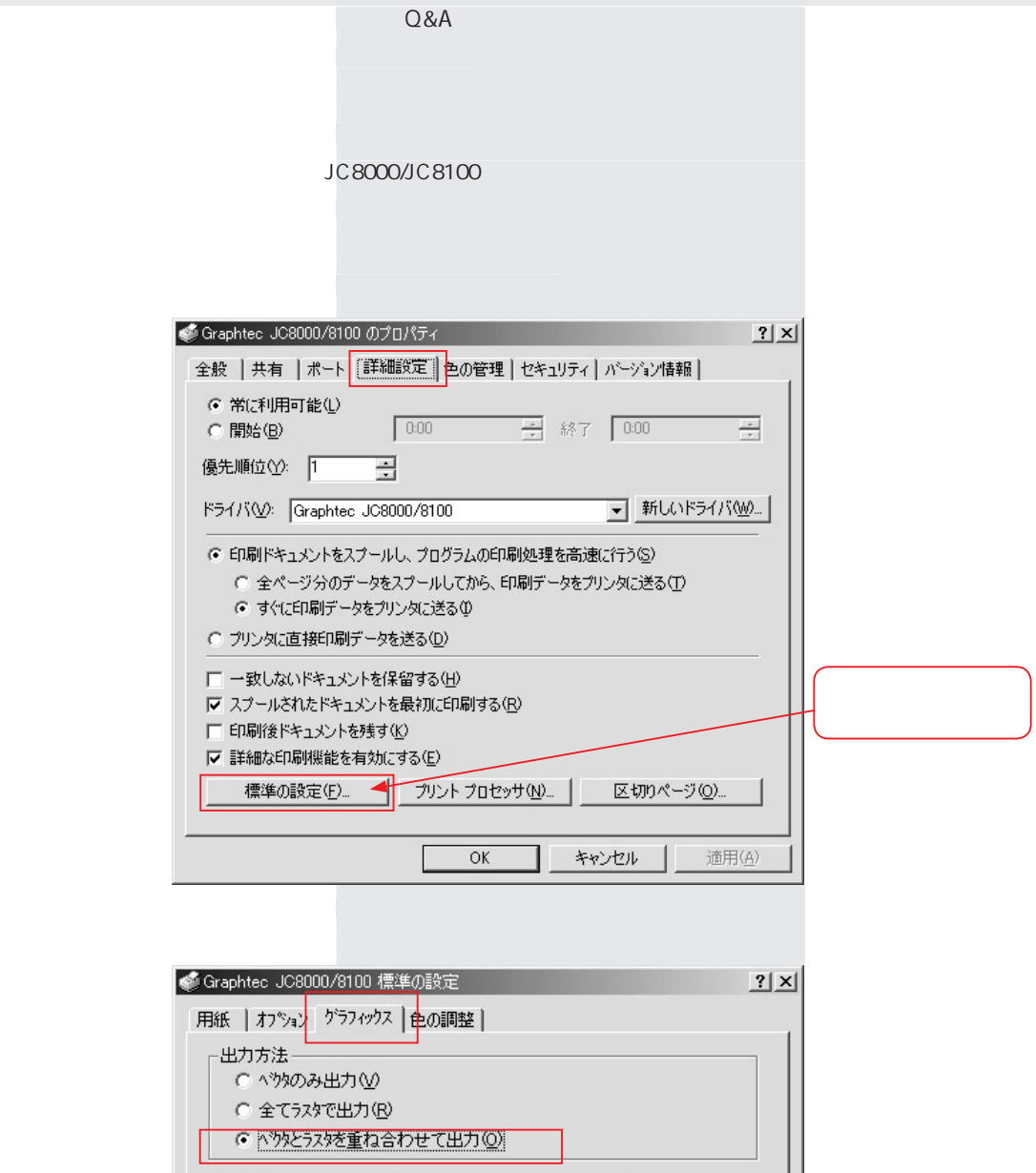

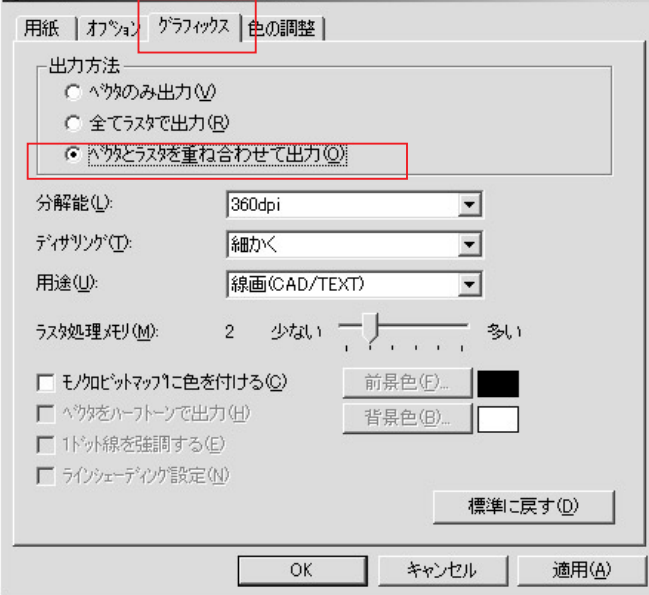

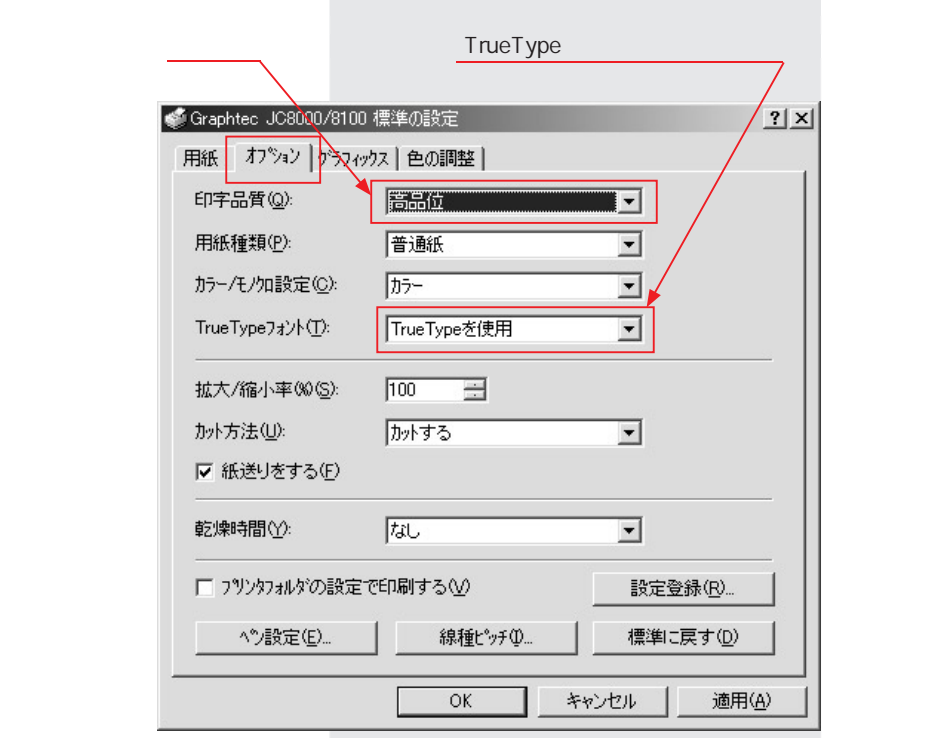

m.